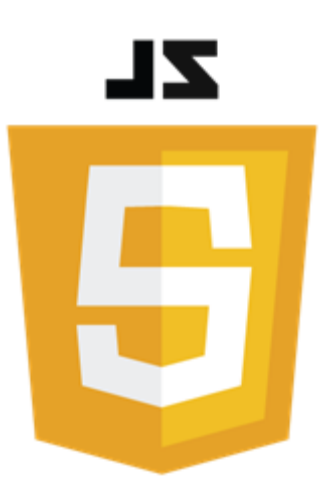

# Programmation Evénementielle en JavaScript 11681

Philippe Genoud

*Philippe.Genoud@univ-grenoble-alpes.fr*

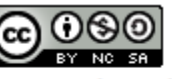

**SLIDES UNDER CONSTRUCTION** 

This work is licensed under a Creative

**Commons Attribution-NonCommercial-**

ShareAlike 4.0 International License.

# Evénements Introduction

- Evénement = tout changement d'état du navigateur
	- interaction de l'utilisateur
		- clic sur un bouton ou sur un lien
		- survol de la souris au dessus d'un élément HTML
		- modification d'une zone de saisie
		- appui sur une touche de clavier
		- redimensionnement de la fenêtre
		- …
	- autre
		- fin du chargement de la page,
		- erreur de connexion
		- …
- JavaScript est un langage événementiel
	- détecte les événements
	- offre la possibilité d'y réagir en déclenchant des traitements spécifiques

#### $\mathbf{Z} \mathbf{L}$  $\overline{\mathbf{5}}$

## Evénements Principaux types d'événements web

#### <https://developer.mozilla.org/en-US/docs/Web/Events>

#### Mouse events

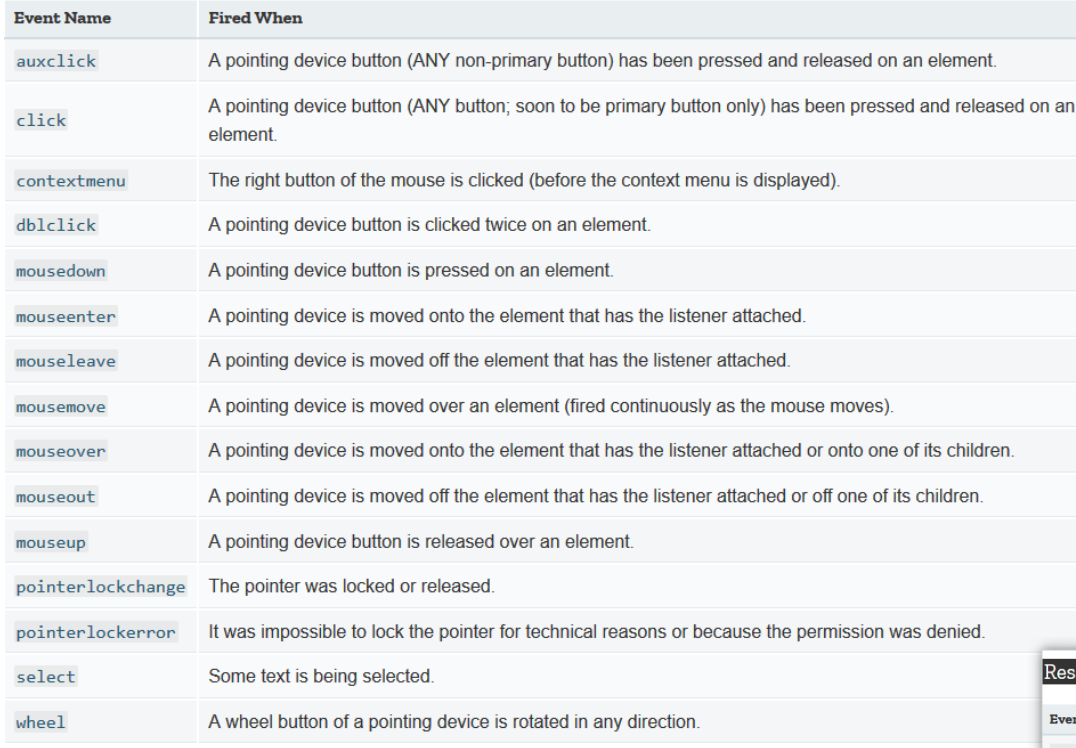

WebSocket events

**Fired When** 

AAAAMAAMAAA

**Event Name** 

open

#### Keyboard events

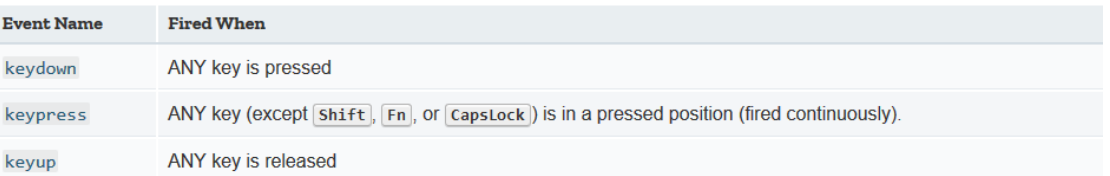

#### **Event Name Fired When** The reset button is pressed reset submit The submit button is pressed

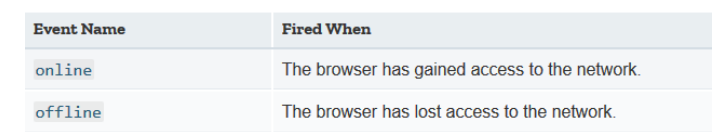

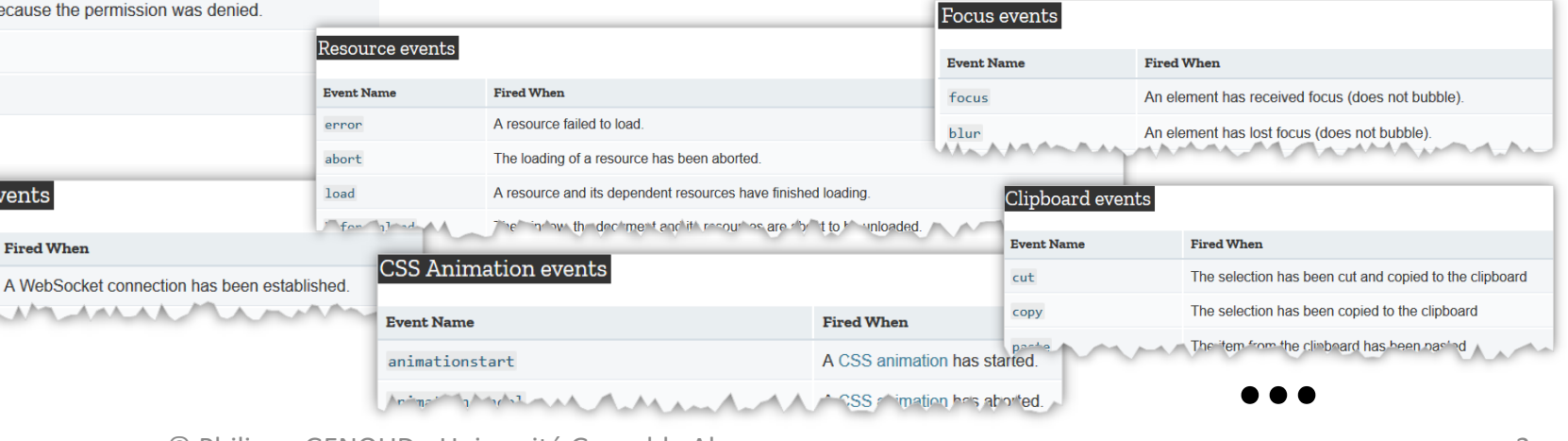

Événements web ne font pas partie du du noyau (core) JavaScript ils font partie des APIs JavaScript intégrées aux navigateurs

10/11/2023 © Philippe GENOUD - Université Grenoble Alpes 3

Form events

Network events

## Evénements Programmation événementielle

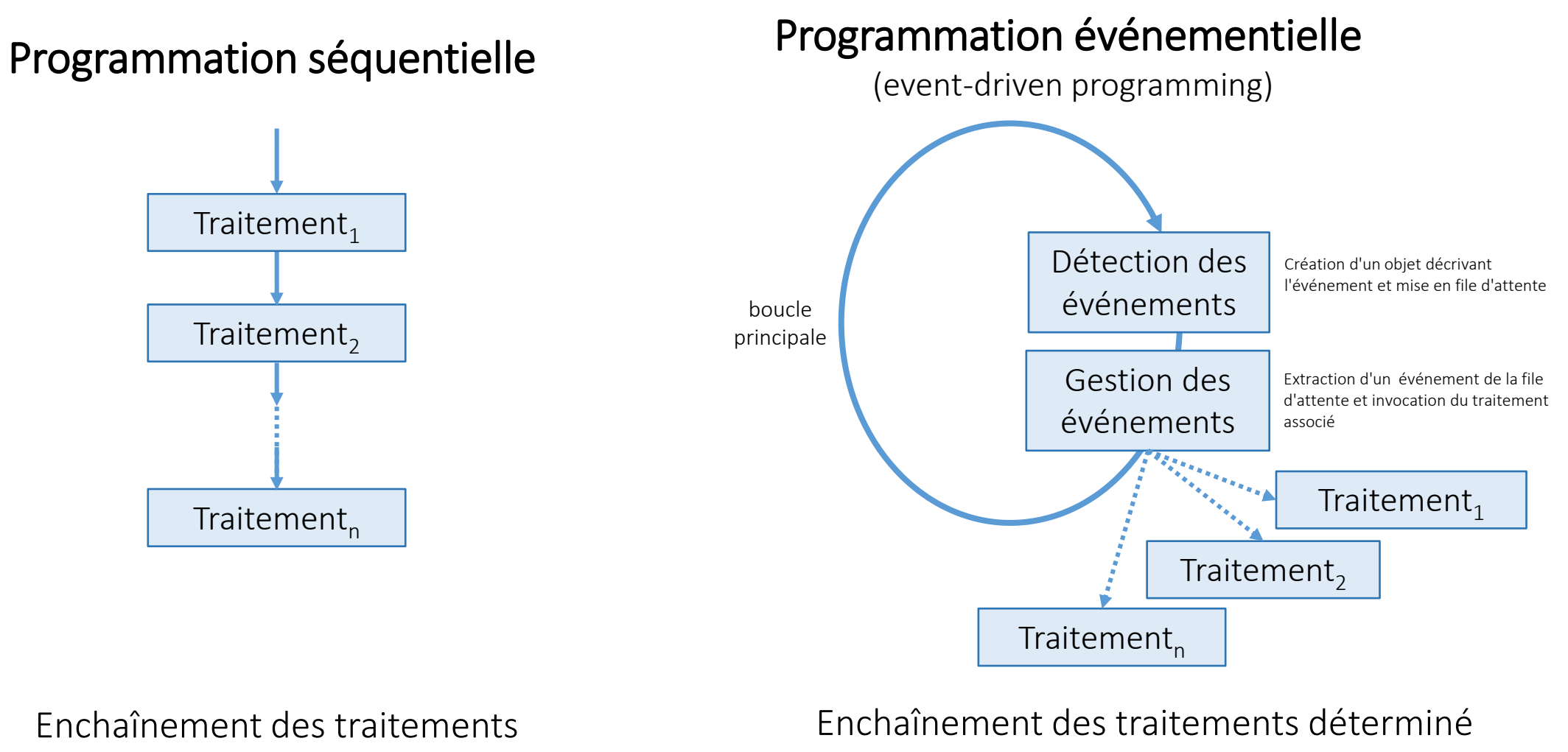

par les événements

- ordre des événements inconnu
- survenue d'un événement non garantie

**ZL** 

est toujours le même

10/11/2023 © Philippe GENOUD - Université Grenoble Alpes 4

## Evénements Programmation événementielle

- JavaScript : langage événementiel
	- flux d'exécution du code, déterminé principalement par les interactions avec l'environnement (activation d'un lien, mouvement de la souris, chargement du contenu du document, …)
	- le développeur a un contrôle limité sur celui-ci
	- Spécifications gestion des événements dans le navigateur
		- W3C
			- DOM Level 2 Events Specification <http://www.w3.org/TR/DOM-Level-2-Events/> [nov. 2000]
				- auparavant chaque navigateur avait ses propres particularités pour gérer les événements
			- DOM level 3 UI Events <https://www.w3.org/TR/DOM-Level-3-Events> [nov. 2016]
		- WHATWG
			- DOM Living standard <https://dom.spec.whatwg.org/>

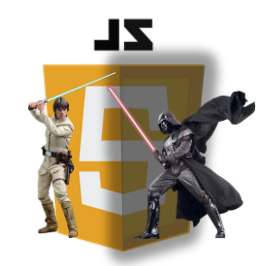

# Evénements Associer un traitement à un événement

- A chaque événement disponible correspond un gestionnaire d'événement (*event handler* ou *event listener*) : bloc de code JavaScript exécuté lorsque l'événement est déclenché
- Trois manières de définir des gestionnaires d'événements
	- Directement dans le code HTML

<button **onclick="calculer()"**>=</button>

• Via les propriétés des éléments du DOM

<button id**="btnCalculer"**>=</button>

```
let btnCalculer = document.querySelector("#btnCalculer");
btnCalculer.onclick = calculer;
```
• Ajout/suppression d'un *écouteur* d'événements

```
<button id="btnCalculer">=</button>
```

```
let btnCalculer = document.querySelector("#btnCalculer");
btnCalculer.addEventListener("click",calculer);
```
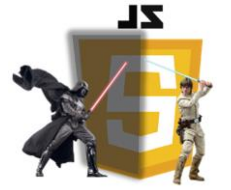

# Evénements Associer un traitement à un événement

- Directement dans le code HTML
	- Forme générale

Attribut définissant le type d'événement auquel on veut associer un traitement on*click*, on*change*, on*mouseenter*, on*mouseover*, on*keyup*….

<*element* **on***typeevenement***="***code javavascript***"**>

Code JavaScript exécuté lorsque l'événement intervient

• Exemples

<button **onclick="calculer()"**>=</button>

• Possibilité de définir plusieurs instructions séparées par ;

<button **onclick="console.log('lancement du calcul'); calculer()"**>=</button>

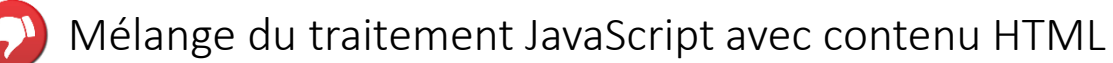

- Lisibilité --
- Réutilisation --
- Complexifie l'analyse du code HTML

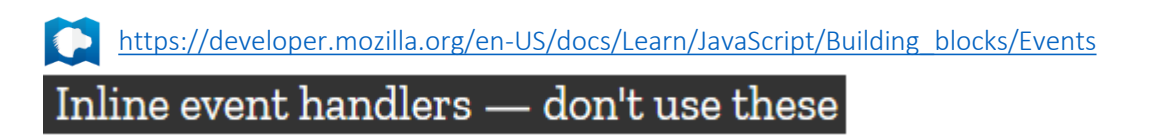

## Associer un traitement à un événement

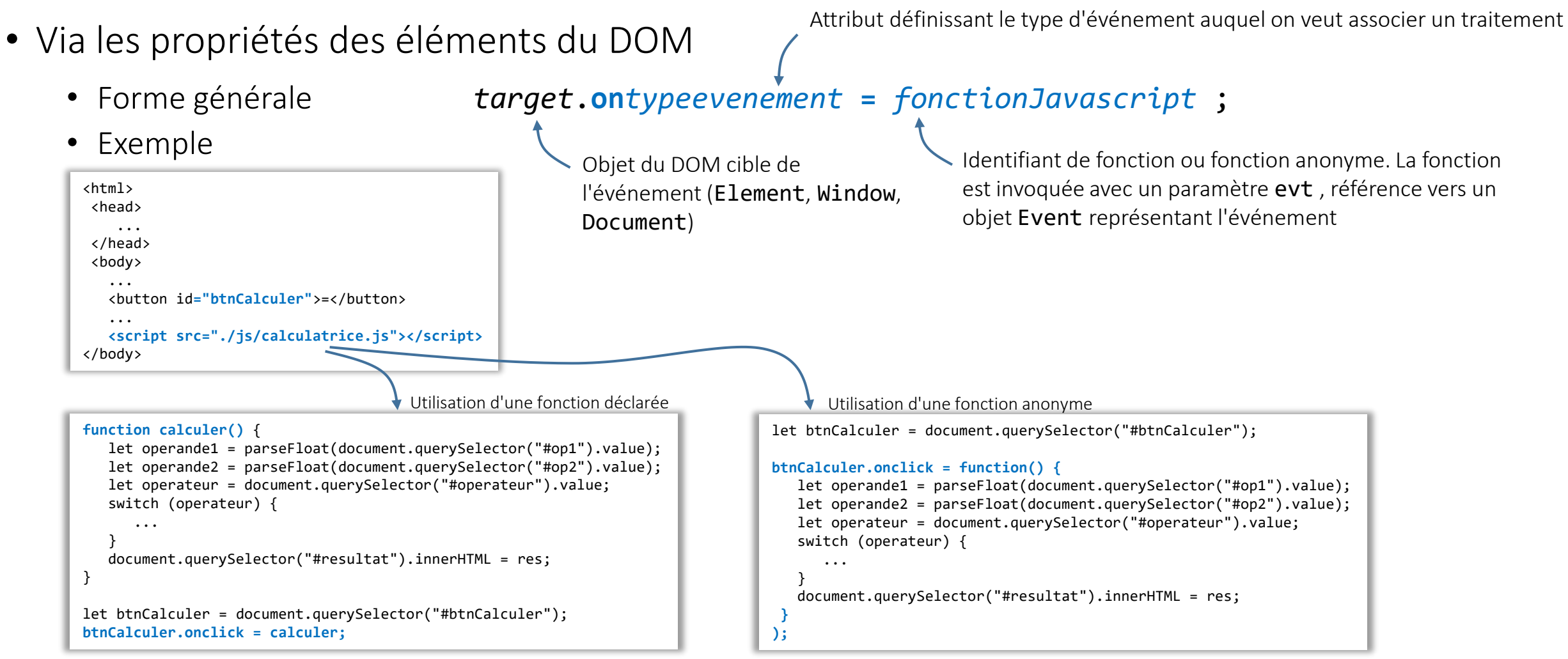

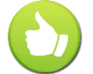

**ZL** 

Bonne séparation entre données (code HTML) et traitement (code JavaScript) Permet de définir le traitement des événements au moment opportun (par exemple à la fin du chargement de la page)

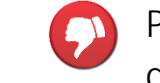

Peut interférer avec le traitement des événements définis par d'autres fonctionnalités

Evénements

#### **ZL** Evénements

## Associer un traitement à un événement

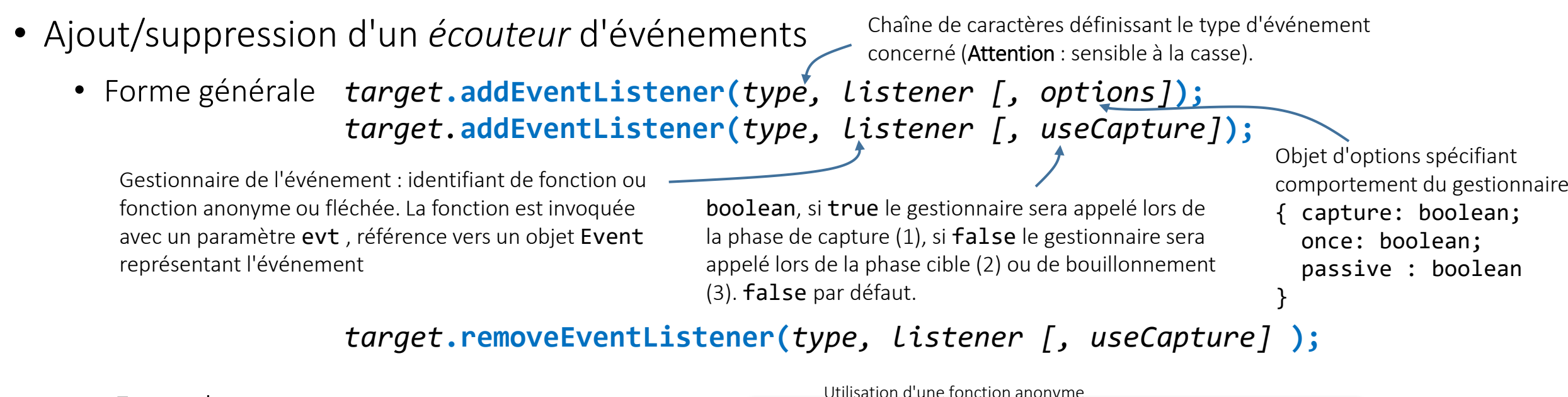

```
• Exemple
```

```
<html>
 <head>
     ...
 </head>
 <body>
 ... 
    <button id="btnCalculer">=</button>
 ...
    <script src="./js/calculatrice.js"></script>
</body>
```
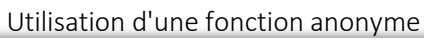

let btnCalculer = document.querySelector("#btnCalculer");

```
btnCalculer.addEventListener("click", function() {
```

```
 let operande1 = parseFloat(document.querySelector("#op1").value);
   let operande2 = parseFloat(document.querySelector("#op2").value); 
   let operateur = document.querySelector("#operateur").value; 
   switch (operateur) { 
 ...
```

```
 } 
   document.querySelector("#resultat").innerHTML = res;
```
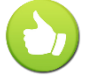

Bonne séparation entre données (code HTML) et traitement (code JavaScript) Permet de définir le traitement des événements au moment opportun (par exemple à la fin du chargement de la page)

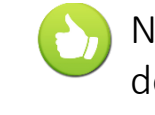

N'interfère pas avec les traitement des événements définis par d'autres fonctionnalités. Une même cible peut avoir plusieurs gestionnaires (listeners)

**} );**

#### $\frac{1}{\sqrt{2}}$ Evénements

```
body {
     text-align: center;
 }
 div {
     border: solid 1px green;
     margin: auto;
     padding: 10px;
 }
 div + div {
     margin-top: 10px;
 }
 .container {
     width: 400px;
 }
<body>
    <div class="container">
        <div>
```

```
<br />
kbutton>Bouton 1</button>
<br />
kbutton>Bouton 2</button>
<br />
kbutton>Bouton 3</button>
<p>le bouton cliqué est :...</p>
```
</div> <div> <br />
kbutton>Un autre bouton</button> </div> </div> </body>

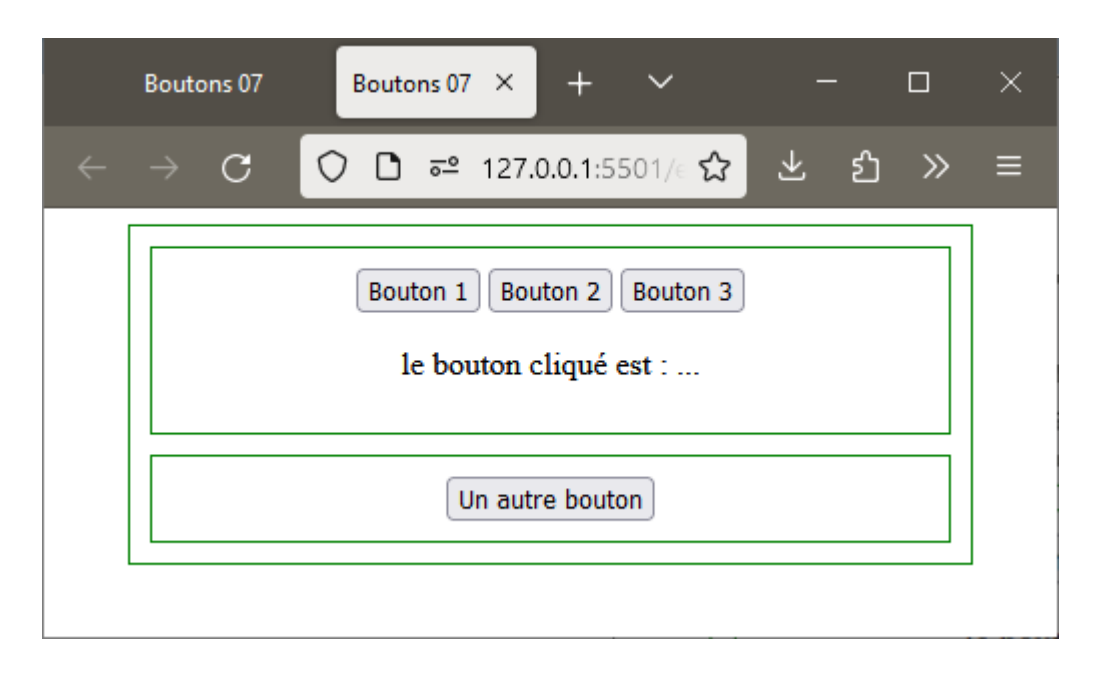

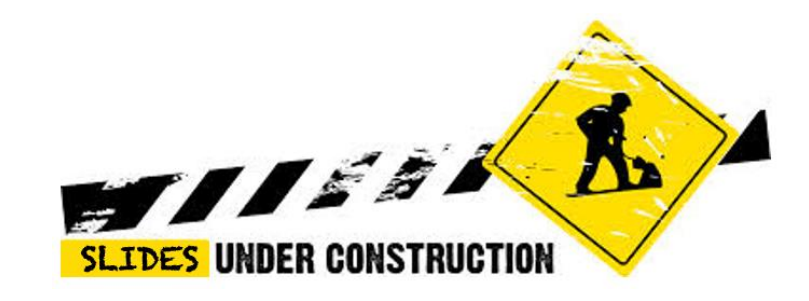

# $ZL$

## Evénements Propagation des événements

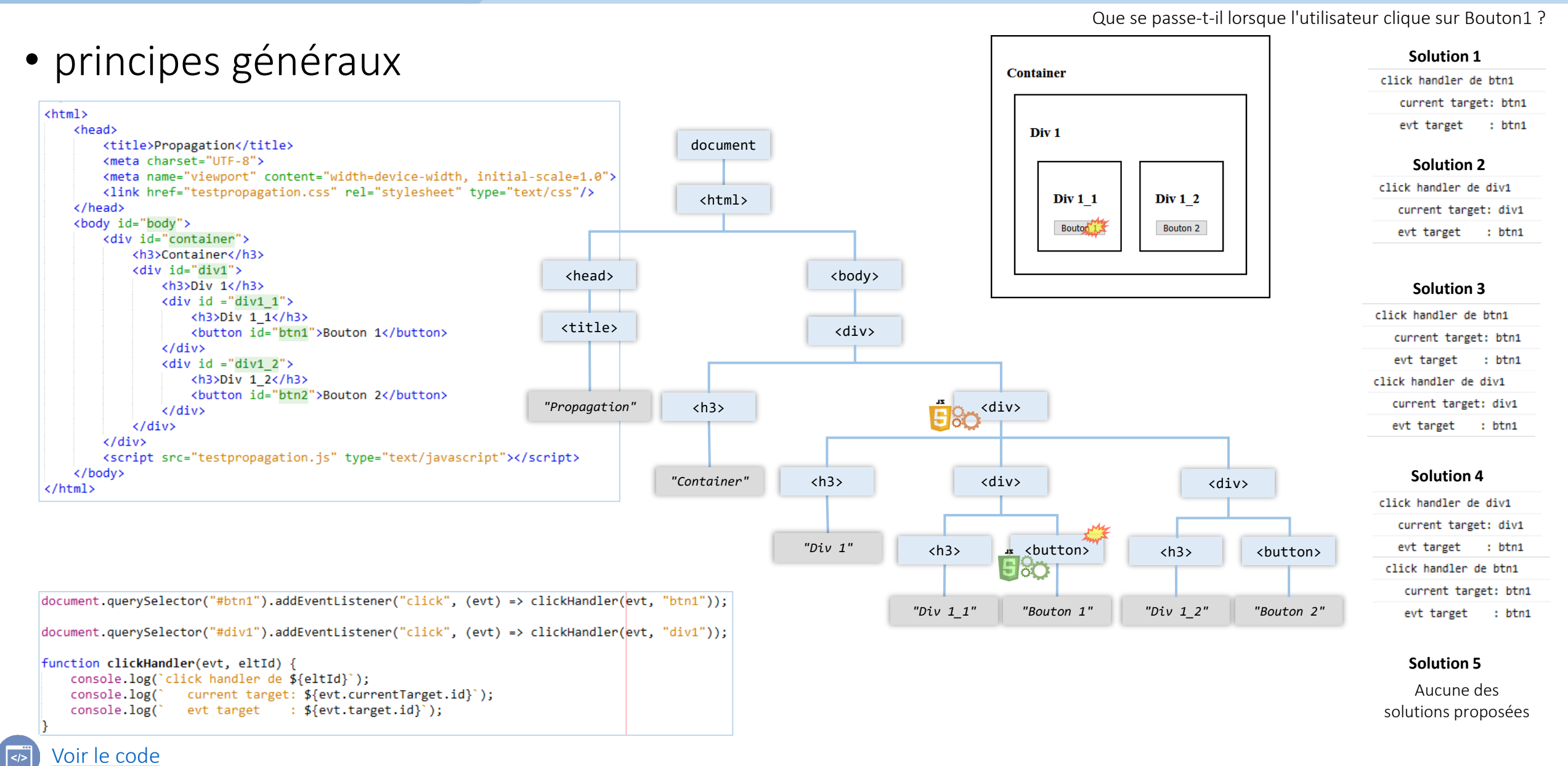

10/11/2023

#### © Philippe GENOUD - Université Grenoble Alpes 11

# **ZL**

#### Evénements Propagation des événements

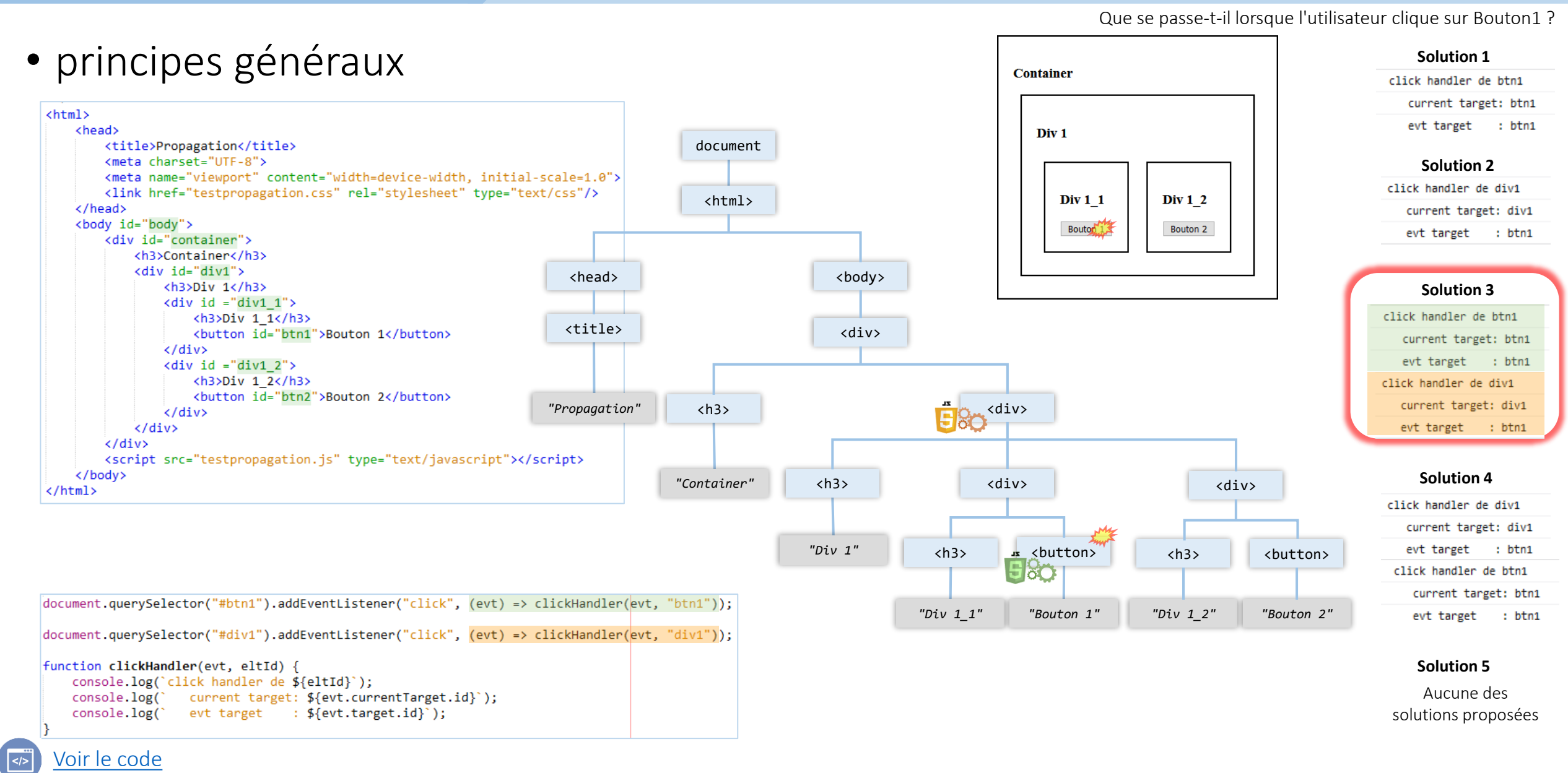

10/11/2023

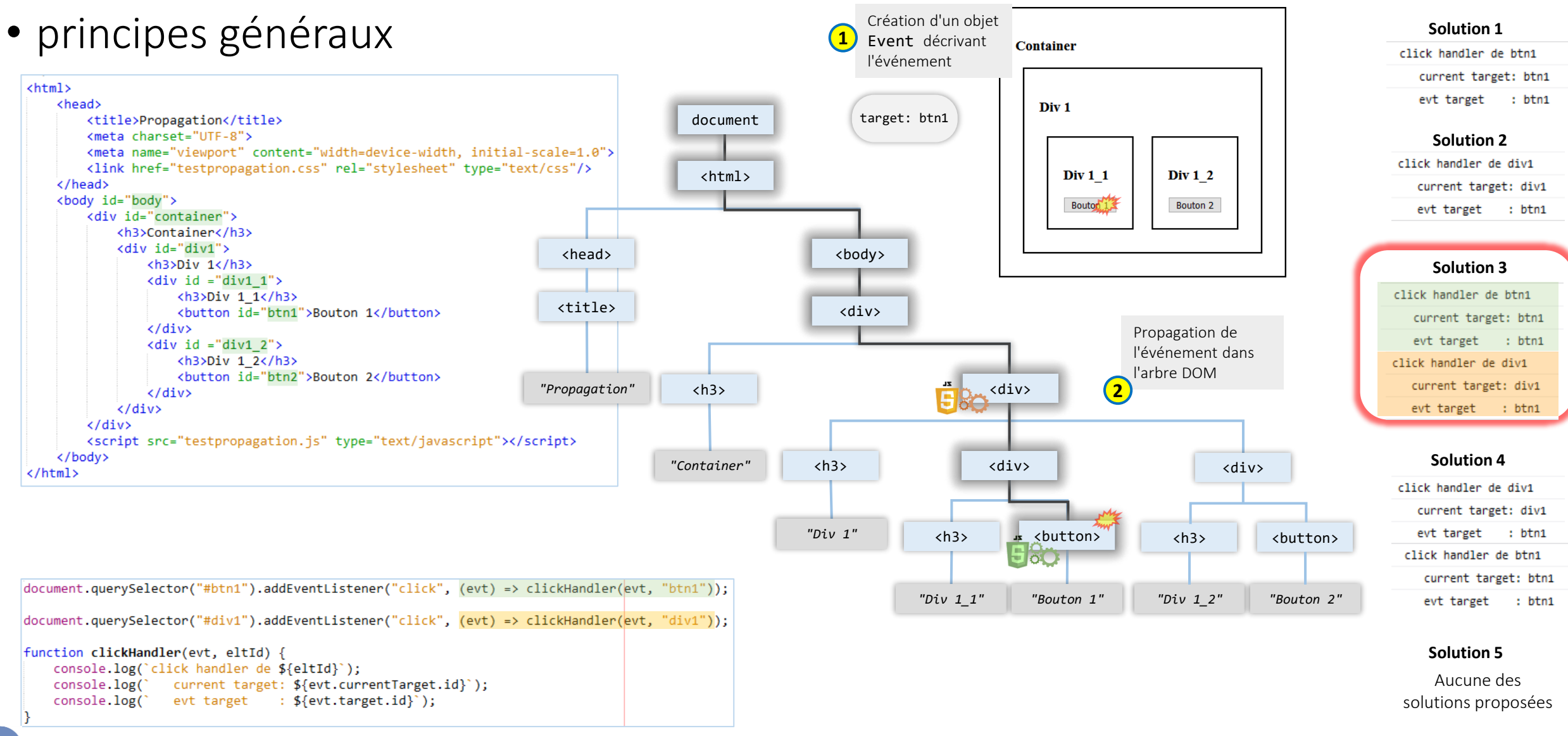

Que se passe-t-il lorsque l'utilisateur clique sur Bouton1 ?

10/11/2023

[Voir le code](http://lig-membres.imag.fr/genoud/teaching/PL2AI/cours/exemples/ExemplesCoursJS/Cours_Evenements/propagation/TestPropagation1.html)

 $\le$ />

Evénements

 $ZL$ 

Evénements

 $ZL$ 

10/11/2023

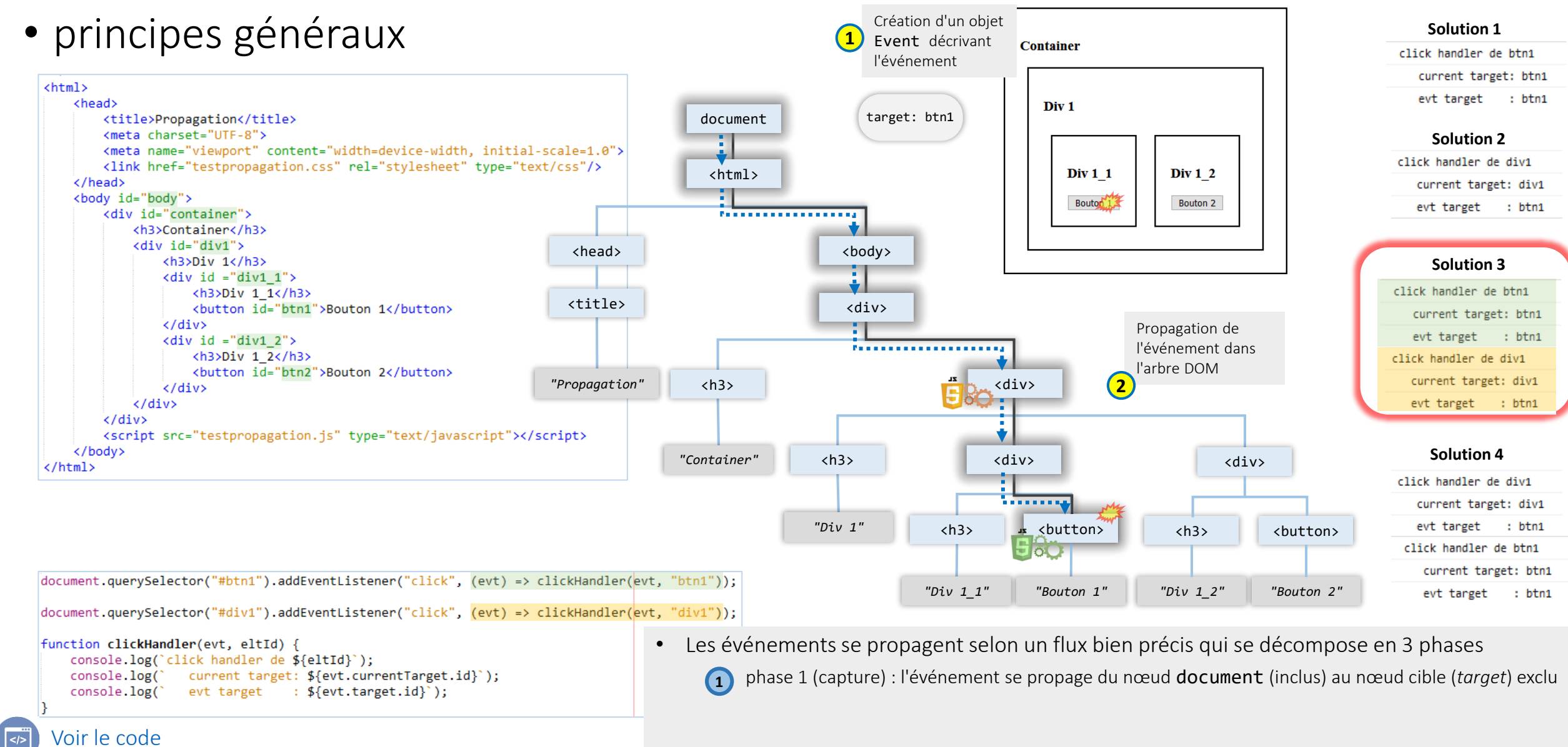

Que se passe-t-il lorsque l'utilisateur clique sur Bouton1 ?

## Evénements Propagation des événements

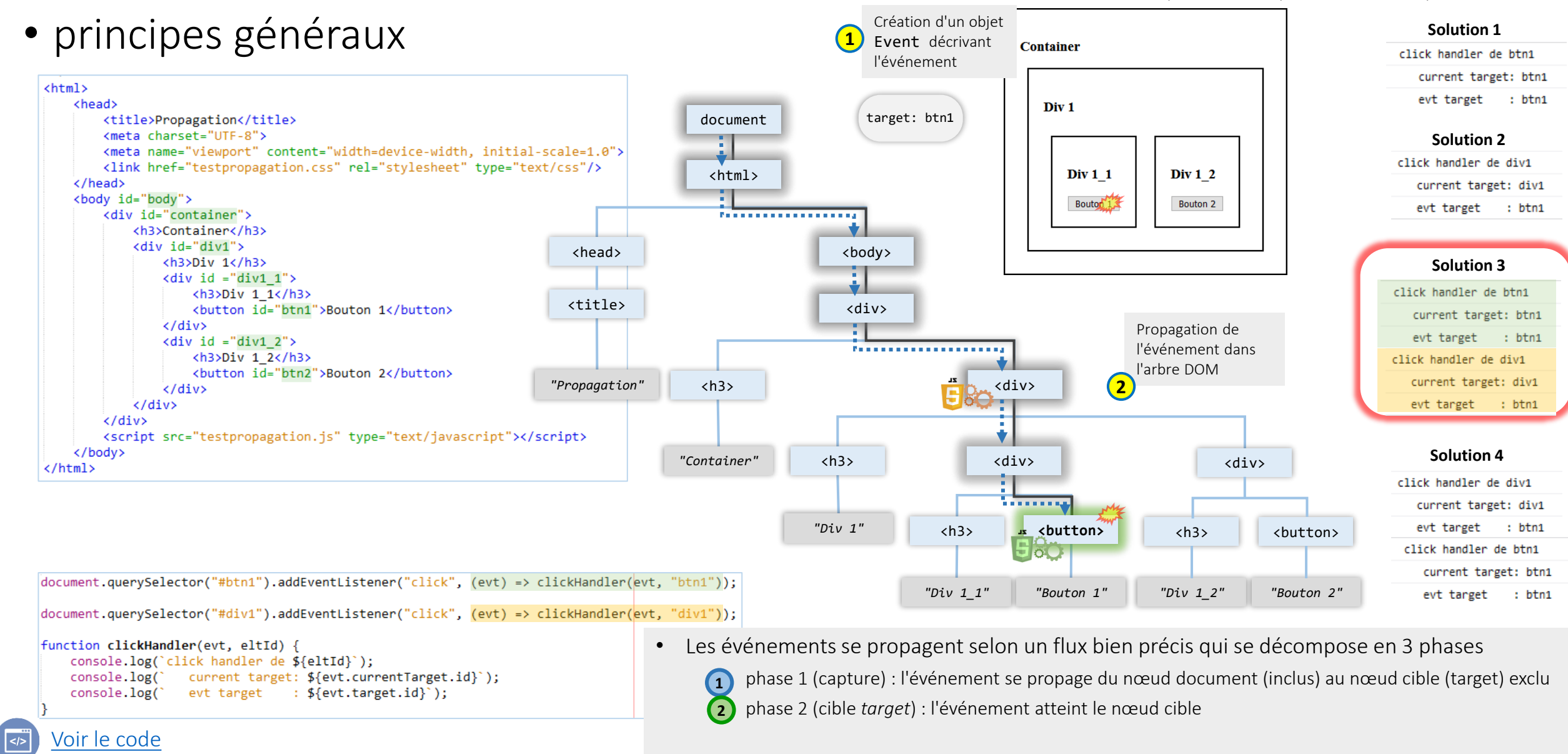

Que se passe-t-il lorsque l'utilisateur clique sur Bouton1 ?

10/11/2023

 $ZL$ 

<sup>©</sup> Philippe GENOUD - Université Grenoble Alpes 15

## Evénements Propagation des événements

 $ZL$ 

Création d'un objet • principes généraux **Solution 1 1** Event décrivant Container click handler de btn1 l'événement current target: btn1 <html> : btn1 evt target <head> Div<sub>1</sub> target: btn1 <title>Propagation</title> document <meta charset="UTF-8"> **Solution 2** <meta name="viewport" content="width=device-width, initial-scale=1.0"> click handler de div1 <link href="testpropagation.css" rel="stylesheet" type="text/css"/> <html> Div 1 1 **Div 1 2** </head> current target: div1 <u> : A. . . . . . . . . . . . . . . .</u> <body id="body"> Bouton<sub>1</sub> **Bouton 2** evt target : btn1 <div id="container"> <h3>Container</h3> <div id="div1"> <body> <head>  $\langle h3\rangle Div 1\langle/h3\rangle$ **Solution 3** ij.  $\langle$ div id ="div1 1"> click handler de html <h3>Div 1 1</h3> <title> <div> <button id="btn1">Bouton 1</button> current target: btn1  $\langle$ /div $\rangle$ <u>i A. . . . . . . . . . . . . . . . .</u> . Propagation de evt target : btn1  $\langle \text{div} \text{ id } = \text{"div1 2"} \rangle$ l'événement dans <h3>Div 1 2</h3> click handler de div1 l'arbre DOM <br />
<br />
doutton id="btn2">Bouton 2</button> current target: div1 *"Propagation"* <h3> <div> **2**  $\langle$ /div $\rangle$  $\langle$ /div> evt target  $\cdot$  btn1 </div> <script src="testpropagation.js" type="text/javascript"></script> </body> **Solution 4** *"Container"*  $<$ h3> <div> <div>  $\langle$ /html> click handler de div1 . . . . . . . . **THE REAL PROPERTY** current target: div1 *"Div 1"* evt target : btn1  $<$ h3> <button>  $<$ h3> <button>  $\overline{15}$ 5 X click handler de btn1 current target: btn1 document.querySelector("#btn1").addEventListener("click", (evt) => clickHandler(evt, "btn1")); *"Div 1\_1" "Bouton 1" "Div 1\_2" "Bouton 2"* evt target : btn1 document.querySelector("#div1").addEventListener("click", (evt) => clickHandler(evt, "div1")); **•** Les événements se propagent selon un flux bien précis qui se décompose en 3 phases function clickHandler(evt, eltId) { console.log('click handler de \${eltId}'); **1** phase 1 (capture) : l'événement se propage du nœud document (inclus) au nœud cible (target) exclu current target: \${evt.currentTarget.id}'); console.log( **1**  $evt target : $(evt.target.id)$ ; console.log( solutions proposées • phase 2 (cible *target*) : l'événement atteint le nœud cible **2** Par défaut les fonctions de gestion des • phase 3 (bouillonnement *bubbling*) : événement se propage du nœud cible au nœud document inclus  $\le$ /> évènements sont exécutées dans les phases 2 et 3 [Voir le code](http://lig-membres.imag.fr/genoud/teaching/PL2AI/cours/exemples/ExemplesCoursJS/Cours_Evenements/propagation/TestPropagation1.html) **3** © Philippe GENOUD - Université Grenoble Alpes 16 10/11/2023

Que se passe-t-il lorsque l'utilisateur clique sur Bouton1 ?

# **ZL**

## Evénements Propagation des événements

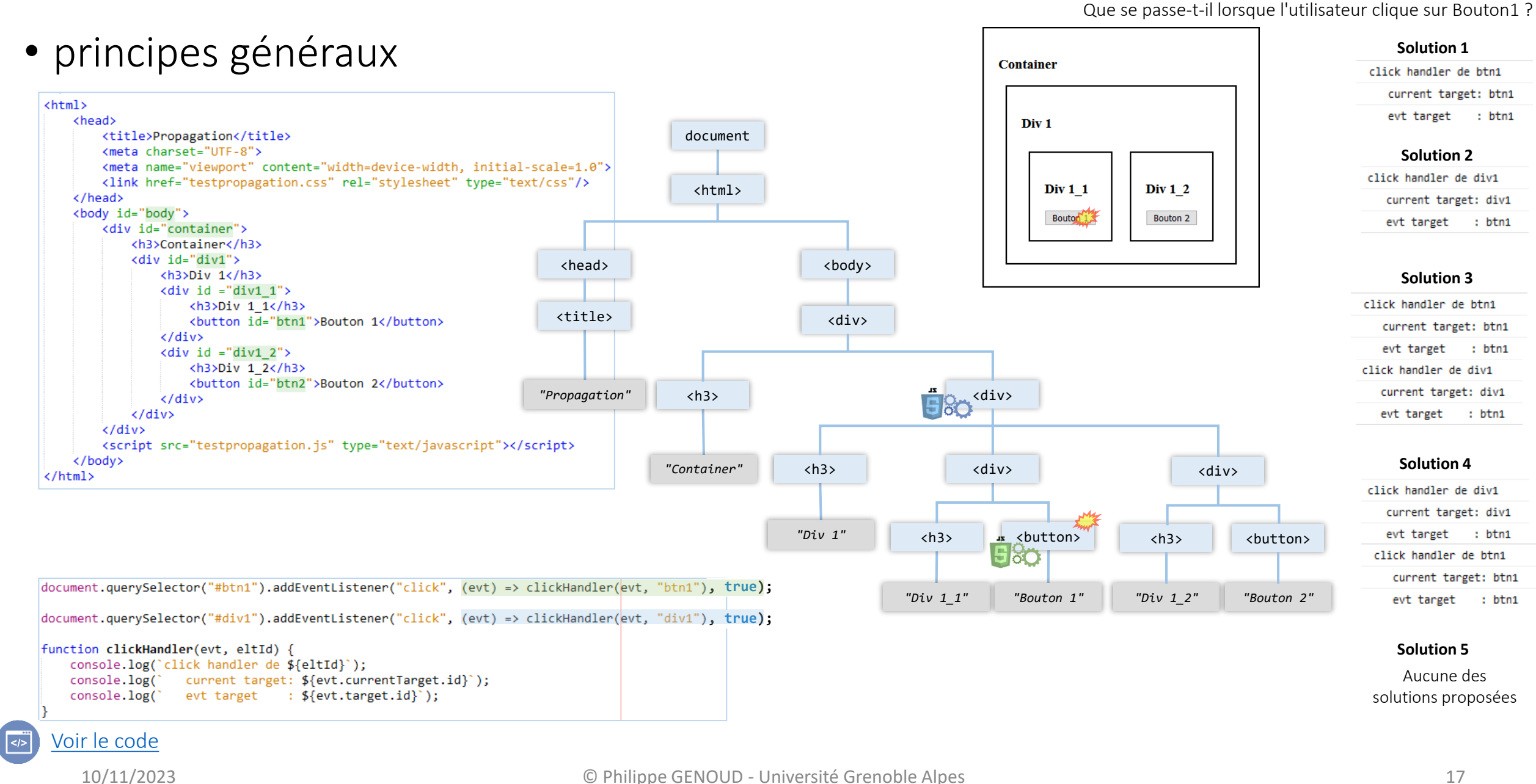

Création d'un objet • principes généraux **Solution 1 1** Event décrivant Container click handler de btn1 l'événement current target: btn1 <html> evt target : btn1 <head> Div<sub>1</sub> <title>Propagation</title> target: btn1 document <meta charset="UTF-8"> **Solution 2** <meta name="viewport" content="width=device-width, initial-scale=1.0"> click handler de div1 <link href="testpropagation.css" rel="stylesheet" type="text/css"/> <html> Div 1 1 **Div 1 2** </head> current target: div1 <body id="body"> Bouton<sub>1</sub> **Bouton 2** evt target : btn1 <div id="container"> <h3>Container</h3> <div id="div1"> <body> <head>  $\langle h3\rangle Div 1\langle/h3\rangle$ **Solution 3**  $\langle \text{div id} = \text{"div1 1"} \rangle$ click handler de html <h3>Div 1 1</h3> <title> <div> <button id="btn1">Bouton 1</button>  $\frac{div}{dx}$ current target: btn1  $\langle$ /div> Propagation de evt target : btn1  $\langle \text{div} \text{ id } = \text{"div1 2"} \rangle$ l'événement dans <h3>Div 1 2</h3> click handler de div1 l'arbre DOM <br />
<br />
doutton id="btn2">Bouton 2</button> current target: div1 *"Propagation"* <h3> <div> **2**  $\langle$ /div $\rangle$  $\langle$ /div> evt target : btn1 </div> <script src="testpropagation.js" type="text/javascript"></script> </body> **Solution 4** *"Container"*  $<$ h3> <div> <div>  $\langle$ /html> click handler de div1 current target: div1 *"Div 1"* <button> evt target  $: btn1$  $<$ h3>  $<$ h3> <button> uk. 5 at click handler de btn1 current target: btn1 document.querySelector("#btn1").addEventListener("click", (evt) => clickHandler(evt, "btn1"), true); *"Div 1\_1" "Bouton 1" "Div 1\_2" "Bouton 2"* evt target : btn1 document.querySelector("#div1").addEventListener("click", (evt) => clickHandler(evt, "div1"), true); phase 1 (capture) (descente dans l'arbre DOM jusqu'à la cible) **1** function clickHandler(evt, eltId) { **Solution 5** console.log('click handler de \${eltId}'); phase 2 (cible *target*) **2** Aucune des console.log( current target: \${evt.currentTarget.id}');  $evt target :  $\oint \{evt.target.id\}^*)$ ;$ solutions proposées console.log( phase 3 (bouillonnement *bubbling*) (remontée dans l'arbre DOM) **3** $\le$ /> [Voir le code](http://lig-membres.imag.fr/genoud/teaching/PL2AI/cours/exemples/ExemplesCoursJS/Cours_Evenements/propagation/TestPropagation1.html)

10/11/2023

Evénements

**ZL** 

#### © Philippe GENOUD - Université Grenoble Alpes 18

Que se passe-t-il lorsque l'utilisateur clique sur Bouton1 ?

Que se passe-t-il lorsque l'utilisateur clique sur Bouton1 ? Création d'un objet • principes généraux **Solution 1 1** Event décrivant Container click handler de btn1 l'événement current target: btn1 <html> evt target : btn1 <head> Div<sub>1</sub> <title>Propagation</title> document target: btn1 <meta charset="UTF-8"> **Solution 2** <meta name="viewport" content="width=device-width, initial-scale=1.0"> click handler de div1 <link href="testpropagation.css" rel="stylesheet" type="text/css"/> <html> Div 1 1 **Div 1 2** </head> current target: div1 <body id="body"> Bouton<sub>1</sub> **Bouton 2** evt target : btn1 <div id="container"> Post not not not not not not not <h3>Container</h3> <div id="div1"> <head> <body>  $\langle h3\rangle Div 1\langle/h3\rangle$ **Solution 3**  $\langle \text{div id} = \text{"div1 1"} \rangle$ click handler de html  $\langle h3\rangle Div 1 1\langle h3\rangle$ <title> <div> <button id="btn1">Bouton 1</button>  $\frac{1}{\frac{1}{\sqrt{1-\frac{1}{\sqrt{1-\frac{1}{\sqrt{$ current target: btn1  $\langle$ /div> Propagation de evt target : btn1  $\langle \text{div} \text{ id } = \text{"div1 2"} \rangle$ l'événement dans <h3>Div 1 2</h3> click handler de div1 l'arbre DOM <br />
<br />
dellarriant<br />
dellarriant<br />
deltarriant<br />
deltarriant<br />
deltarriant<br />
deltarriant<br />
deltarriant<br />
deltarriant<br />
deltarriant<br />
deltarriant<br />
deltarriant<br />
deltarrian current target: div1 *"Propagation"* <h3> <div> **2**  $\langle$ /div $\rangle$  $\langle$ /div> evt target : btn1 </div> <script src="testpropagation.js" type="text/javascript"></script> </body> **Solution 4** *"Container"*  $<$ h3> <div> <div>  $\langle$ /html> click handler de div1 . . . . . . . . <u>.</u> current target: div1 *"Div 1"* evt target : btn1  $<$ h3> <button>  $<$ h3> <button> ax. 88 click handler de btn1 current target: btn1 document.querySelector("#btn1").addEventListener("click", (evt) => clickHandler(evt, "btn1"), true); *"Div 1\_1" "Bouton 1" "Div 1\_2" "Bouton 2"* evt target : btn1 document.querySelector("#div1").addEventListener("click", (evt) => clickHandler(evt, "div1"), true); **1** phase 1 (capture) (descente dans l'arbre DOM jusqu'à la cible) function clickHandler(evt, eltId) { **Solution 5** exécuter dans la console.log('click handler de \${eltId}'); Aucune des current target: \${evt.currentTarget.id}'); console.log( phase captureevt target : \${evt.target.id}'); console.log( solutions proposées [Voir le code](http://lig-membres.imag.fr/genoud/teaching/PL2AI/cours/exemples/ExemplesCoursJS/Cours_Evenements/propagation/TestPropagation1.html)

 $\le$ />

Evénements

 $ZL$ 

<sup>10/11/2023</sup>

Evénements

 $ZL$ 

10/11/2023

 $\le$ />

Que se passe-t-il lorsque l'utilisateur clique sur Bouton1 ? Création d'un objet • principes généraux **Solution 1 1** Event décrivant Container click handler de btn1 l'événement current target: btn1 <html> evt target : btn1 <head> Div<sub>1</sub> <title>Propagation</title> document target: btn1 <meta charset="UTF-8"> **Solution 2** <meta name="viewport" content="width=device-width, initial-scale=1.0"> click handler de div1 <link href="testpropagation.css" rel="stylesheet" type="text/css"/> <html> Div 1 1 **Div 1 2** </head> current target: div1 <body id="body"> Bouton 1.3 **Bouton 2** evt target : btn1 <div id="container"> Post not not not not not not not <h3>Container</h3> <div id="div1"> <head> <body>  $\langle h3\rangle Div 1\langle/h3\rangle$ **Solution 3**  $\langle \text{div id} = \text{"div1 1"} \rangle$ click handler de html <h3>Div 1 1</h3> <title> <div> <button id="btn1">Bouton 1</button>  $\frac{1}{\frac{1}{\sqrt{1-\frac{1}{\sqrt{1-\frac{1}{\sqrt{$ current target: btn1  $\langle$ /div> Propagation de evt target : btn1  $\langle \text{div} \text{ id } = \text{"div1 2"} \rangle$ l'événement dans <h3>Div 1 2</h3> click handler de div1 l'arbre DOM <br />
<br />
doutton id="btn2">Bouton 2</button> current target: div1 *"Propagation"* <h3> <div> **2**  $\langle$ /div $\rangle$  $\langle$ /div> evt target : btn1 </div> <script src="testpropagation.js" type="text/javascript"></script> </body> **Solution 4** *"Container"*  $<$ h3> <div> <div>  $\langle$ /html> click handler de div1 . . . . . . . . <u>.</u> current target: div1 *"Div 1"* evt target : btn1  $<$ h3> <button> <button> $<$ h3> <button> ak. click handler de btn1 Jo. current target: btn1 document.querySelector("#btn1").addEventListener("click", (evt) => clickHandler(evt, "btn1"), true); *"Div 1\_1" "Bouton 1" "Div 1\_2" "Bouton 2"* evt target : btn1 document.querySelector("#div1").addEventListener("click", (evt) => clickHandler(evt, "div1"), true); phase 1 (capture) (descente dans l'arbre DOM jusqu'à la cible) **1** function clickHandler(evt, eltId) { **Solution 5** exécuter dans la console.log('click handler de \${eltId}'); phase 2 (cible *target*) **2** Aucune des current target: \${evt.currentTarget.id}'); console.log( phase capture evt target : \${evt.target.id}'); console.log( solutions proposées [Voir le code](http://lig-membres.imag.fr/genoud/teaching/PL2AI/cours/exemples/ExemplesCoursJS/Cours_Evenements/propagation/TestPropagation1.html)

Que se passe-t-il lorsque l'utilisateur clique sur Bouton1 ? Création d'un objet • principes généraux **Solution 1 1** Event décrivant Container click handler de btn1 l'événement current target: btn1 <html> evt target : btn1 <head> Div<sub>1</sub> <title>Propagation</title> document target: btn1 <meta charset="UTF-8"> **Solution 2** <meta name="viewport" content="width=device-width, initial-scale=1.0"> click handler de div1 <link href="testpropagation.css" rel="stylesheet" type="text/css"/> <html> Div 1 1 **Div 1 2** </head> current target: div1 <u>: A. . . . . . . . . . . . . . . .</u> <body id="body"> Bouton<sub>13</sub> **Bouton 2** evt target : btn1 <div id="container"> <h3>Container</h3> <div id="div1"> <head> <body>  $\langle h3\rangle Div 1\langle/h3\rangle$ **Solution 3** i l  $\langle \text{div id} = \text{"div1 1"} \rangle$ click handler de html <h3>Div 1 1</h3> <title> <div> <button id="btn1">Bouton 1</button> current target: btn1  $\langle$ /div $\rangle$ <u>i Annonnonnon</u> Propagation de evt target : btn1  $\langle \text{div} \text{ id } = \text{"div1 2"} \rangle$ l'événement dans <h3>Div 1 2</h3> click handler de div1 l'arbre DOM <br />
<br />
doutton id="btn2">Bouton 2</button> current target: div1 *"Propagation"* <h3> <div> **2**  $\langle$ /div $\rangle$  $\langle$ /div> evt target : btn1 </div> <script src="testpropagation.js" type="text/javascript"></script> </body> **Solution 4** *"Container"*  $<$ h3> <div> <div>  $\langle$ /html> click handler de div1 *<u>Android</u>* **THE REAL PROPERTY** current target: div1 *"Div 1"* evt target : btn1  $<$ h3> <button> <button> $<$ h3> <button> 563 click handler de btn1 current target: btn1 document.querySelector("#btn1").addEventListener("click", (evt) => clickHandler(evt, "btn1"), true); *"Div 1\_1" "Bouton 1" "Div 1\_2" "Bouton 2"* evt target : btn1 document.querySelector("#div1").addEventListener("click", (evt) => clickHandler(evt, "div1"), true); phase 1 (capture) (descente dans l'arbre DOM jusqu'à la cible) **1** function clickHandler(evt, eltId) { **Solution 5** exécuter dans la console.log('click handler de \${eltId}'); phase 2 (cible *target*) **2** Aucune des current target: \${evt.currentTarget.id}'); console.log( phase capture evt target : \${evt.target.id}'); solutions proposées console.log( phase 3 (bouillonnement *bubbling*) (remontée dans l'arbre DOM) **3** [Voir le code](http://lig-membres.imag.fr/genoud/teaching/PL2AI/cours/exemples/ExemplesCoursJS/Cours_Evenements/propagation/TestPropagation1.html)

10/11/2023

 $\le$ />

Evénements

 $ZL$ 

#### © Philippe GENOUD - Université Grenoble Alpes 21

#### **ZL** Evénements Propagation des événements

- la remontée des événements (phase 3 bubbling) permet la **délégation des événements** 
	- utilisé quand on veut exécuter un même code lorsque l'utilisateur interagit avec un des éléments d'un ensemble important d'éléments enfants
	- plutôt que d'associer un même gestionnaire d'événement à chacun des éléments enfants, on associe le gestionnaire à l'élément parent

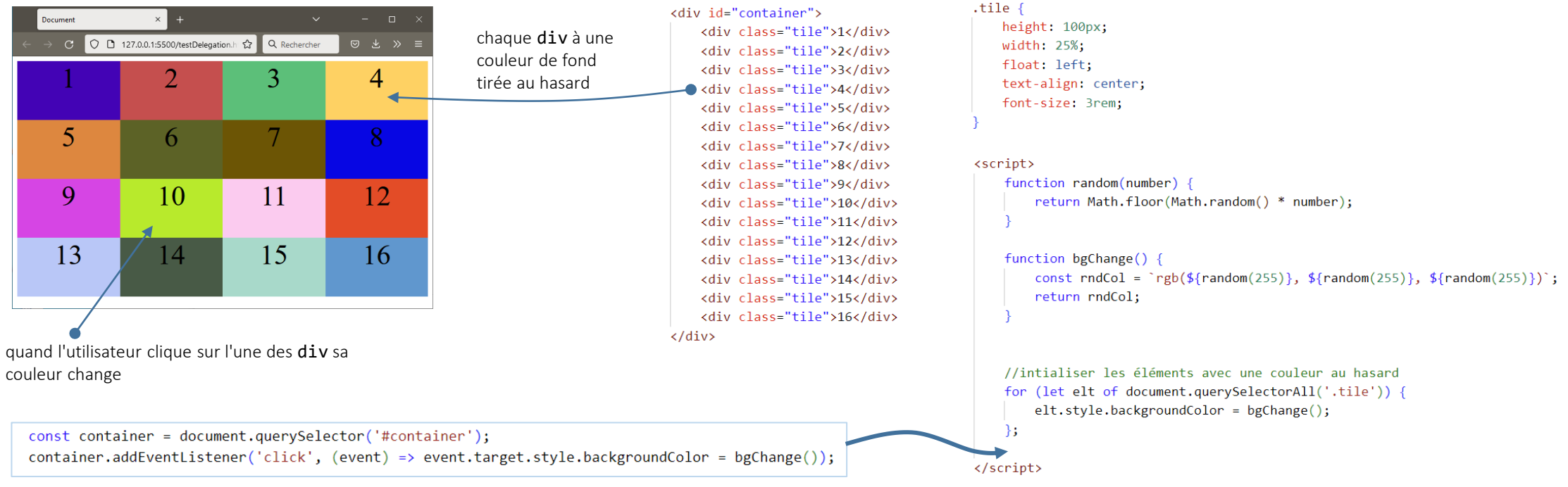

[https://developer.mozilla.org/en-US/docs/Learn/JavaScript/Building\\_blocks/Events#event\\_delegation](https://developer.mozilla.org/en-US/docs/Learn/JavaScript/Building_blocks/Events#event_delegation)

la gestion des événements click sur les div est déléguée au container

# Evénements Objet **Event**

• objet Event décrit un événement (créé au déclanchement de l'événement)

• attributs

- données spécifiques au type d'événement (ex touche pressée lors d'un événement keydown)
- données communes à tous les types d'événements
	- type : le type de l'événement ("load", "focus", "click" …)
	- target : nœud de l'arbre DOM cible de l'événement (par exemple l'élément le plus profond de l'arbre audessus duquel se trouve la souris pour un événement de souris)
	- currentTarget : nœud sur lequel l'événement se trouve actuellement lors de la propagation dans l'arbre DOM
	- timestamp : nombre de millisecondes écoulées depuis initialisation du document
	- …
- méthodes
	- stopPropagation() : permet d'arrêter la propagation de l'événement dans l'arbre DOM
	- preventDefault() : Pour les types d'événements qui l'autorisent, permet d'annuler l'action implicite correspondante (exemples : envoi d'un formulaire après un submit, affichage du menu contextuel du navigateur après événement contextmenu(clic droit de la souris), ...)

#### **ZL** Evénements événement utilisateurs

• Les événements associés aux interactions avec la page Web sont des objets de classes dérivées (sous classes) de Event

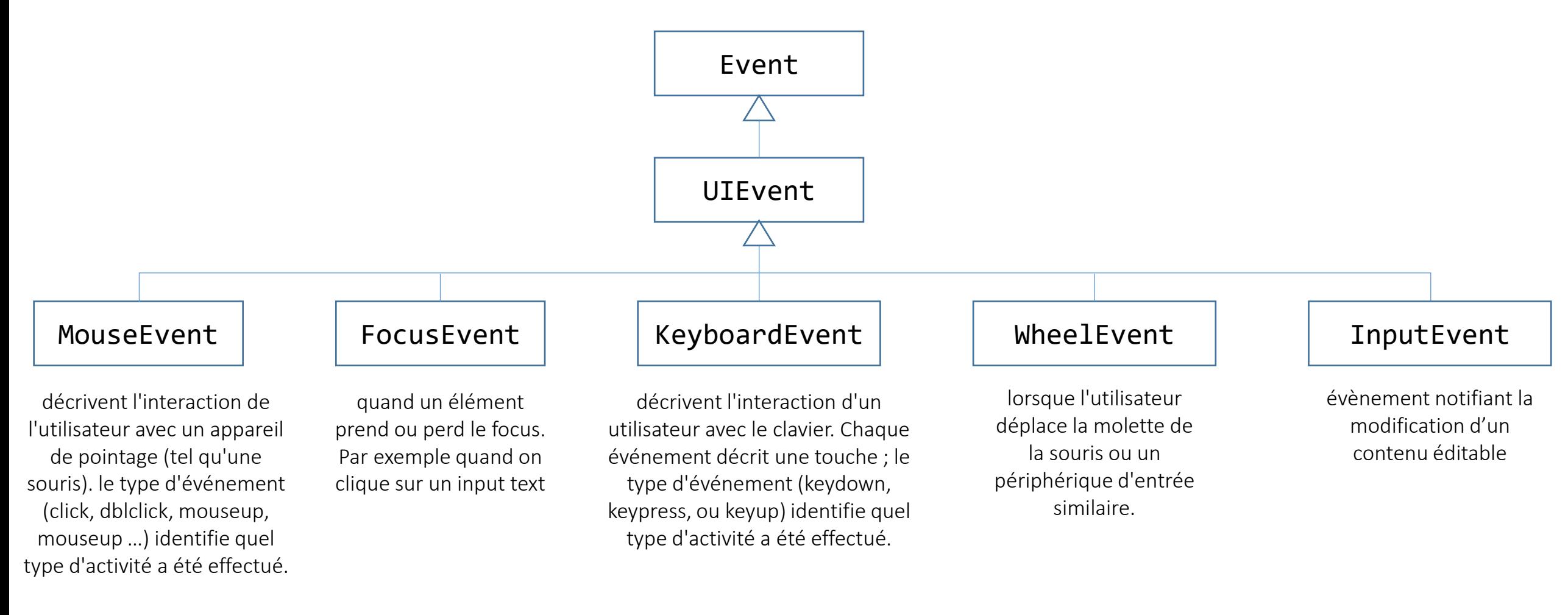

# $ZL$

## Evénements Propriétés spécifiques

M

- chaque type d'événement possède des propriétés qui lui sont spécifiques.
- exemple [MouseEvent](https://developer.mozilla.org/fr/docs/Web/API/MouseEvent)

chiffre représentant le bouton qui est pressé lorsque l'événement est lancé.

coordonnées x et y de la souris dans la fenêtre du document

renvoie true si la touche ctrl est pressée lorsque l'événement est lancé

…

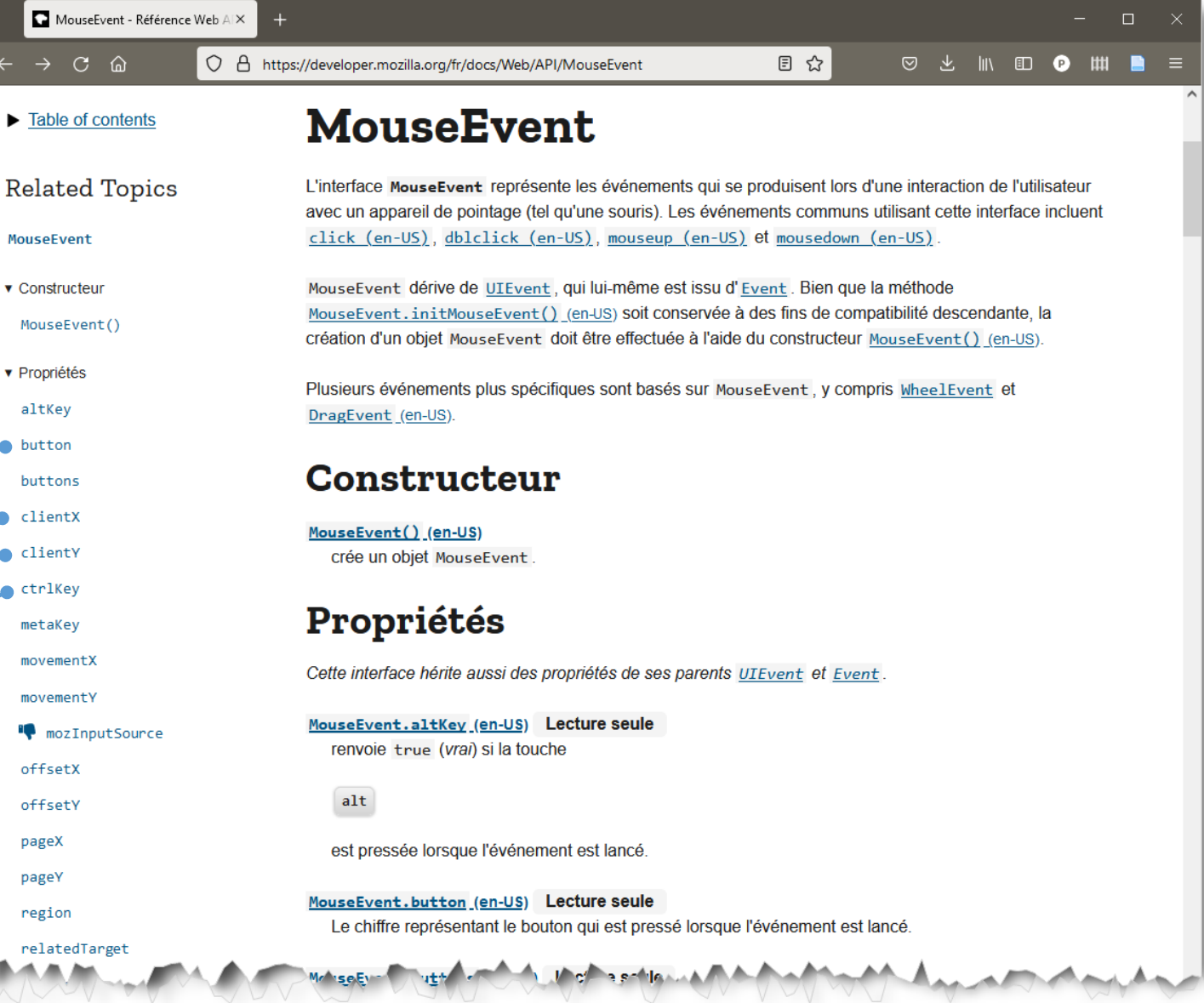

#### 10/11/2023 © Philippe GENOUD - Université Grenoble Alpes 25